## **Grone INFO**

# **MS Office Aufbau inkl. ICDL®**

(Förderung mit Bildungsgutschein möglich – Maßnahmenummer 123/3504/22)

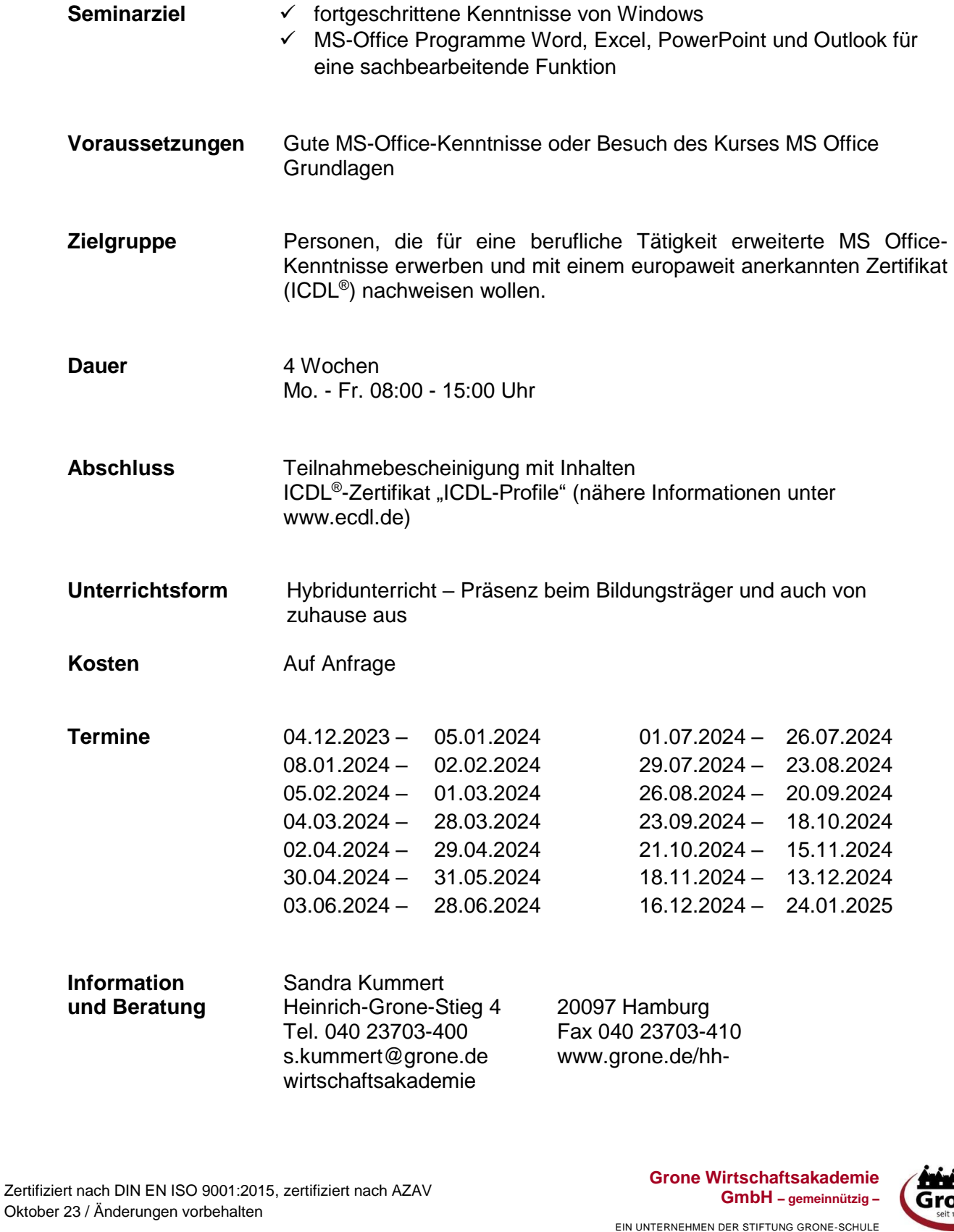

### **Grone INFO**

### **Seminarinhalte MS Office Aufbau mit IDCL® Prüfungen**

#### **Professionelle Kenntnisse Computer & Online Essentials mit Outlook**

- Online-Informationen: Suchmaschine, Lesezeichen, Drucken, Urheberrecht, Copyright
- Web-Browsereinstellungen: Pop-Ups, Cookies, Chronik
- Online-Kommunikation: Emails, Soz. Netzwerke, Kalender

#### **Professionelle Kenntnisse Excel**

- Gemischte Bezüge in Formeln
- Rundungsfunktionen, WENN-Funktion inkl. UND/ODER-Erweiterung
- S-Verweis, verschachtelte Funktionen
- Arbeitsblattübergreifend rechnen
- Diagramme erzeugen und formatieren
- Druckfunktionen

#### **Professionelle Kenntnisse Word**

- Erweiterte Zeichen- und Absatzformatierung
- Gestaltung mit Rahmenlinien und Hintergrundfarben
- Individuelle Listen und Nummerierungen
- Kopf- und Fußzeilen, Seitenzahlen
- Zeichnungsobjekte und Textfelder einfügen
- Tabellen einfügen, bearbeiten und formatieren
- Serienbriefe mit personalisierter Anrede

#### **Professionelle Kenntnisse PowerPoint**

- Mit der Gliederungsansicht effektiv arbeiten
- Einheitliches Design mit dem Folienmaster erzeugen
- Zeichnungsobjekte einfügen und formatieren
- Übergangseffekte anwenden
- Diagramme in Folien einfügen
- Mehrfachanimationen und Animationspfade

### **4 Prüfungen für das "ICDL Profile"-Zertifikat**

Zertifiziert nach DIN EN ISO 9001:2015, zertifiziert nach AZAV Oktober 23 / Änderungen vorbehalten

**Grone Wirtschaftsakademie GmbH – gemeinnützig –**

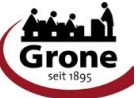

EIN UNTERNEHMEN DER STIFTUNG GRONE-SCHULE